# Review

## Subjects Covered

- Reasoning
- **Specifications**
- ADTs (RI & AF)
- **Testing**
- **Defensive** Programming
- •Equals and Hash Code
- •Exceptions
- •Subtyping
- Generics

#### Stronger vs Weaker (one more time!)

•Requires more about inputs?

•Promises more about behavior?

#### Stronger vs Weaker (one more time!)

#### •Requires more about inputs?

#### **weaker**

•Promises more about behavior?

**stronger**

#### Stronger vs Weaker

@requires key is a key in *this* @return the value associated with key @throws NullPointerException if key is null

- A.@requires key is a key in this and key != null @return the value associated with key
- B.@return the value associated with key if key is a key in *this*, or null if key is not associated with any value
- C.@return the value associated with key @throws NullPointerException if key is null @throws NoSuchElementException if key is not a key *this*

#### Stronger vs Weaker

@requires key is a key in *this* @return the value associated with key @throws NullPointerException if key is null

A.@requires key is a key in this and key != null @return the value associated with key **WEAKER**

B.@return the value associated with key if key is a key in *this*, or null if key is not associated with any value **NEITHER**

C.@return the value associated with key @throws NullPointerException if key is null @throws NoSuchElementException if key is not a key *this*  **STRONGER**

#### **Exceptions**

•Unchecked exceptions are ignored by the compiler.

- If a method throws a checked exception or calls a method that throws a checked exception, then it must either:
	- 1. catch the exception
	- 2. declare it in @throws

#### Exceptions Examples

Should these be checked or unchecked?

Attempt to write an invalid type into an array E.g., write Double into Integer [] cast to Number []

• Attempt to open a file that does not exist

• Attempt to create a URL from invalidly formatted text E.g., "http:/foo" (only one "/")

#### Exceptions Examples

Should these be checked or unchecked?

- Attempt to write an invalid type into an array E.g., write Double into Integer[] cast to Number[] **unchecked**
- Attempt to open a file that does not exist **checked**
- Attempt to create a URL from invalidly formatted text E.g., "http:/foo" (only one "/")

**debatable** – could see either one

- Subtypes are substitutable for supertypes
- If Foo is a subtype of Bar,
	- G<Foo> is a **NOT** a subtype of G<Bar>
	- Aliasing resulting from this would let you add objects of type Bar to G<Foo>, which would be bad!
	- Example:

```
List<String> ls = new ArrayList<String>(); 
List<Object> lo = ls; 
lo.add(new Object()); 
String s = ls.get(0);
```
- Subclassing is done to reuse code (extends)
	- A subclass can override methods in its superclass

## Typing and Generics

- <?> is a wildcard for unknown
	- Upper bounded wildcard: type is wildcard or subclass
		- Eg: List<? **extends** Shape>
		- Safe to read from: result will be a Shape
		- Illegal to write into (no calls to add!) because we can't guarantee type safety.
	- Lower bounded wildcard: type is wildcard or superclass
		- Eg: List<? **super** Integer>
		- May be safe to write into.
		- Illegal to retrieve as type other than Object.

class Student extends Object { ... } class CSEStudent extends Student { ... }

List<Student> ls; List<? extends Student> les; List<? super Student> lss; List<CSEStudent> lcse; List<? extends CSEStudent> lecse; List<? super CSEStudent> lscse; Student scholar; CSEStudent hacker;  $ls = lcse$ ; les = lscse; lcse = lscse; les.add(scholar); lscse.add(scholar); lss.add(hacker);  $scholar = lscse.get(0);$ 

hacker =  $|$ ecse.get $(0)$ ;

class Student extends Object { ... } class CSEStudent extends Student { ... }

List<Student> ls; List<? extends Student> les; List<? super Student> lss; List<CSEStudent> lcse; List<? extends CSEStudent> lecse; List<? super CSEStudent> lscse; Student scholar; CSEStudent hacker; ls = lcse; **X** les = lscse; lcse = lscse; les.add(scholar); lscse.add(scholar); lss.add(hacker);  $scholar = lscse.get(0);$ 

```
hacker = |ecse.get(0);
```
class Student extends Object { ... } class CSEStudent extends Student { ... }

List<Student> ls; List<? extends Student> les; List<? super Student> lss; List<CSEStudent> lcse; List<? extends CSEStudent> lecse; List<? super CSEStudent> lscse; Student scholar; CSEStudent hacker; ls = lcse; **X** les = lscse; **X** lcse = lscse; les.add(scholar); lscse.add(scholar); lss.add(hacker);  $scholar = lscse.get(0);$ 

```
hacker = |ecse.get(0);
```
class Student extends Object { ... } class CSEStudent extends Student { ... }

List<Student> ls; List<? extends Student> les; List<? super Student> lss; List<CSEStudent> lcse; List<? extends CSEStudent> lecse; List<? super CSEStudent> lscse; Student scholar; CSEStudent hacker; ls = lcse; **X** les = lscse; **X** lcse = lscse; **X** les.add(scholar); lscse.add(scholar); lss.add(hacker);  $scholar = lscse.get(0);$ 

```
hacker = |ecse.get(0);
```
class Student extends Object { ... } class CSEStudent extends Student { ... }

List<Student> ls; List<? extends Student> les; List<? super Student> lss; List<CSEStudent> lcse; List<? extends CSEStudent> lecse; List<? super CSEStudent> lscse; Student scholar; CSEStudent hacker; ls = lcse; **X** les = lscse; **X** lcse = lscse; **X** les.add(scholar); **X** lscse.add(scholar); lss.add(hacker);  $scholar = lscse.get(0);$ 

```
hacker = |ecse.get(0);
```
class Student extends Object { ... } class CSEStudent extends Student { ... }

List<Student> ls; List<? extends Student> les; List<? super Student> lss; List<CSEStudent> lcse; List<? extends CSEStudent> lecse; List<? super CSEStudent> lscse; Student scholar; CSEStudent hacker; ls = lcse; **X** les = lscse; **X** lcse = lscse; **X** les.add(scholar); **X** lscse.add(scholar); **X** lss.add(hacker);  $scholar = lscse.get(0);$ 

```
hacker = |ecse.get(0);
```
class Student extends Object { ... } class CSEStudent extends Student { ... }

List<Student> ls; List<? extends Student> les; List<? super Student> lss; List<CSEStudent> lcse; List<? extends CSEStudent> lecse; List<? super CSEStudent> lscse; Student scholar; CSEStudent hacker; ls = lcse; **X** les = lscse; **X** lcse = lscse; **X** les.add(scholar); **X** lscse.add(scholar); **X** lss.add(hacker);  $scholar = lscse.get(0);$ 

hacker =  $|$ ecse.get $(0)$ ;

class Student extends Object { ... } class CSEStudent extends Student { ... }

List<Student> ls; List<? extends Student> les; List<? super Student> lss; List<CSEStudent> lcse; List<? extends CSEStudent> lecse; List<? super CSEStudent> lscse; Student scholar; CSEStudent hacker; ls = lcse; **X** les = lscse; **X** lcse = lscse; **X** les.add(scholar); **X** lscse.add(scholar); **X** lss.add(hacker); scholar = lscse.get(0);**X**

```
hacker = |ecse.get(0);
```
class Student extends Object { ... } class CSEStudent extends Student { ... }

List<Student> ls; List<? extends Student> les; List<? super Student> lss; List<CSEStudent> lcse; List<? extends CSEStudent> lecse; List<? super CSEStudent> lscse; Student scholar; CSEStudent hacker; ls = lcse; **X** les = lscse; **X** lcse = lscse; **X** les.add(scholar); **X** lscse.add(scholar); **X** lss.add(hacker); scholar = lscse.get(0);**X**

```
hacker = |ecse.get(0)
```
## **equals** for a parameterized class

**class Node<E> {**

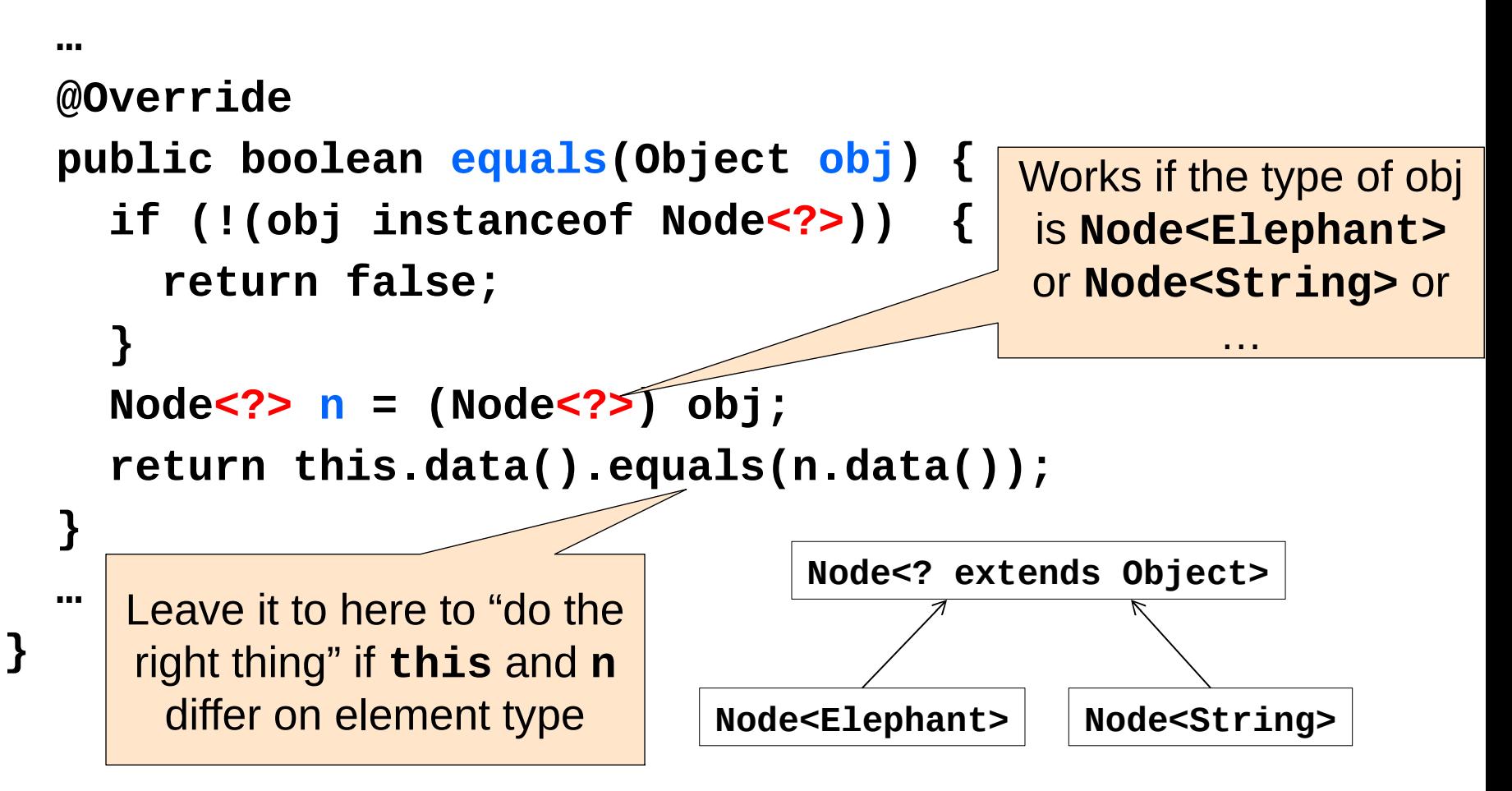

#### Subclasses & Overriding

class Foo extends Object { Shoe m(Shoe  $x$ , Shoe  $y$ ){ ... } }<br>}

class Bar extends Foo {...}

## Method Declarations in Bar

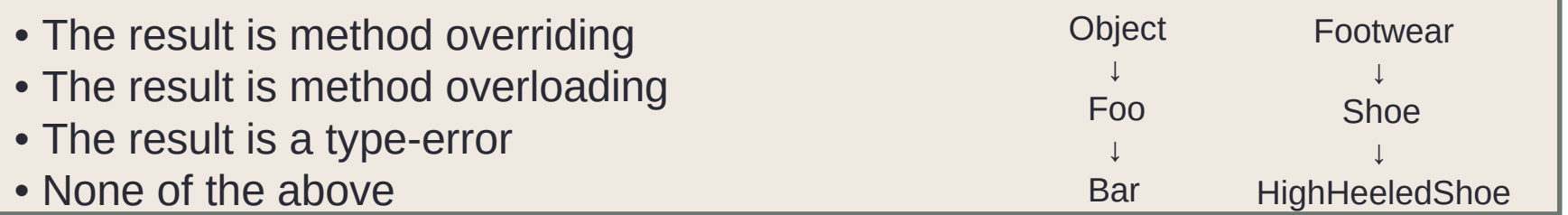

•FootWear m(Shoe x, Shoe y)  $\{ \dots \}$ •Shoe m(Shoe q, Shoe z)  $\{ \dots \}$ •HighHeeledShoe m(Shoe x, Shoe y) { ... } •Shoe m(FootWear x, HighHeeledShoe y) { ... } •Shoe m(FootWear x, FootWear y) { ... } •Shoe m(Shoe x, Shoe y)  $\{ \dots \}$ •Shoe m(HighHeeledShoe x, HighHeeledShoe y) { ... } •Shoe m(Shoe y)  $\{ \dots \}$ •Shoe  $z(Shoe x, Shoe y)$   $\{ \dots \}$ **type-error overriding overriding overloading overloading overriding overloading overloading none (new method declaration)**

```
abstract class Bird {
 public abstract void speak();
 public void move() { System.out.println("flap flap!"); }
 public void move(int n) { move(); speak(); }
}
class Canary extends Bird {
 public void speak() { System.out.println("chirp!"); }
 public void move(int n) { speak(); speak(); }
}
class Duck extends Bird {
 public void speak() { System.out.println("quack!"); }
}
class RubberDuck extends Duck {
 public void speak() { System.out.println("squeak!"); }
 public void move() { speak(); swim(); }
 public void swim() { System.out.println("paddle!"); }
}
```
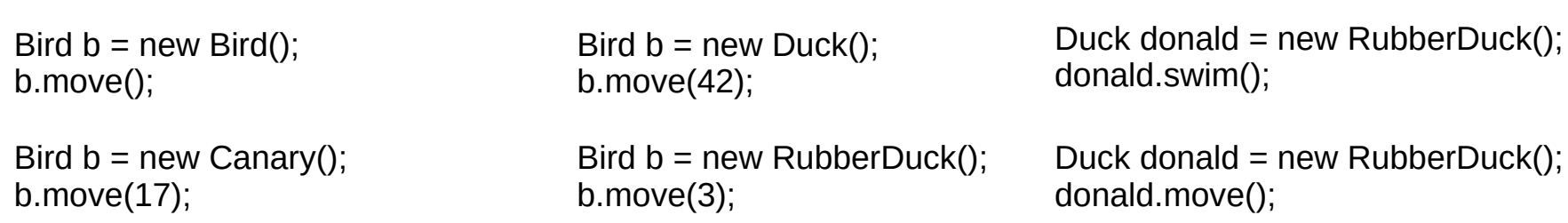

```
abstract class Bird {
 public abstract void speak();
 public void move() { System.out.println("flap flap!"); }
 public void move(int n) { move(); speak(); }
}
class Canary extends Bird {
 public void speak() { System.out.println("chirp!"); }
 public void move(int n) { speak(); speak(); }
}
class Duck extends Bird {
 public void speak() { System.out.println("quack!"); }
}
class RubberDuck extends Duck {
 public void speak() { System.out.println("squeak!"); }
 public void mpublic void sw: Compile error: cannot create | ("paddle!"); }
}
Bird b = p \leq w Bird();
b.move();
                                                          Duck donald = new RubberDuck();
                                                          donald.move();
                                                          Duck donald = new RubberDuck();
                                                          donald.swim();
                               Bird b = new RubberDuck();
                               b.move(3);
                               Bird b = new Duck();
                               b.move(42);
Bird b = new Canary();
b.move(17);
                  instances of an abstract class.
```

```
abstract class Bird {
 public abstract void speak();
 public void move() { System.out.println("flap flap!"); }
 public void move(int n) { move(); speak(); }
}
class Canary extends Bird {
 public void speak() { System.out.println("chirp!"); }
 public void move(int n) { speak(); speak(); }
}
class Duck extends Bird {
 public void speak() { System.out.println("quack!"); }
}
class RubberDuck extends Duck {
 public void speak() { System.out.println("squeak!"); }
 public void move() { speak(); swim(); }
 public void swim() { System.out.println("paddle!"); }
}
Bird b = new Bird()b.move();
                                                           Duck donald = new RubberDuck();
                                                           donald.move();
                                                           Duck donald = new RubberDuck();
                                                           donald.swim();
                                \overline{B} bird \overline{D} = new RubberDuck();
                                b.move(3);
                                           Duck();
Bird b = \pi\infty Canary(),
b.move(17);
                          Chirp!
                          Chirp!
```

```
abstract class Bird {
 public abstract void speak();
 public void move() { System.out.println("flap flap!"); }
 public void move(int n) { move(); speak(); }
}
class Canary extends Bird {
 public void speak() { System.out.println("chirp!"); }
 public void move(int n) { speak(); speak(); }
}
class Duck extends Bird {
 public void speak() { System.out.println("quack!"); }
}
class RubberDuck extends Duck {
 public void speak() { System.out.println("squeak!"); }
 public void move() { speak(); swim(); }
 public void swim() { System.out.println("p}
Bird b = new Bird();
b.move();
                                                         Duck donald = new RubberDuck();
                                                         donald.move();
                                                         Duck donald = new RubberDuck();
                                                         donald.swim();
                               Bird b = new RubberDuck();
                               b.move(3);
                               Bird b = \sqrt{EW} Duck();
                               b.move(42);
Bird b = new Canary();
b.move(17);
                                                         flap flap!
                                                         quack!
```

```
abstract class Bird {
 public abstract void speak();
 public void move() { System.out.println("flap flap!"); }
 public void move(int n) { move(); speak(); }
}
class Canary extends Bird {
 public void speak() { System.out.println("chirp!"); }
 public void move(int n) { speak(); speak(); }
}
class Duck extends Bird {
 public void speak() { System.out.println("quack!"); }
}
class RubberDuck extends Duck {
 public void speak() { System.out.println("squeak!"); }
 public void move() { speak(); swim(); }
 public void swim() { System.out.println("paddle!"); }
}
Bird b = new Bird();
b.move();
                                                           Duck donald = new RubberDuck();
                                                           donald.move();
                                                                            RubberDuck();
                                                           paaaio:<br>squeak!
                                Bird b \equiv \equiv \equiv \equiv \sim RubberDuck();
                                b.move(3);
                                Bird b = new Duck()b.move(42);
Bird b = new Canary();
b.move(17);
                                                           squeak!
                                                           paddle!
```

```
abstract class Bird {
 public abstract void speak();
 public void move() { System.out.println("flap flap!"); }
 public void move(int n) { move(); speak(); }
}
class Canary extends Bird {
 public void speak() { System.out.println("chirp!"); }
 public void move(int n) { speak(); speak(); }
}
class Duck extends Bird {
 public void speak() { System.out.println("quack!"); }
}
class RubberDuck extends Duck {
 public void speak() { System.out nrintln("squeak!"); }
 public void move() { speak();
 public void swim() {  System.ou<mark>Compile error: no swim method</mark>
}
Bird b = new Bird();
b.move();
                                                          Duck donald = new RubberDuck();
                                                          donald.move();
                                                          Duck donald - new RubberDuck();
                                                          donald.swim();
                               Bird b = new RubberDuck();
                               b.move(3);
                               Bird b = new Duck();
                               b.move(42);
Bird b = new Canary();
b.move(17);
                                   in class Duck
```

```
abstract class Bird {
 public abstract void speak();
 public void move() { System.out.println("flap flap!"); }
 public void move(int n) { move(); speak(); }
}
class Canary extends Bird {
 public void speak() { System.out.println("chirp!"); }
 public void move(int n) { speak(); speak(); }
}
class Duck extends Bird {
 public void speak() { System.out.println("quack!"); }
}
class RubberDuck extends Duck {
 public void speak() { System.out.println("squeak!"); }
 public void move() { speak(); swim(); }
 public void swim() { System.out.println("paddle!"); }
}
Bird b = new Bird();
b.move();
                                                          Duck donald = new RubberDuck();
                                                          donald.move();
                                                                  \text{Id} = new RubberDuck();
                                                                  \mathsf{lm}();
                               Bird b = new RubberDuck();
                               b.move(3);
                               Bird b = neb.move(42)Bird b = new Canary();
b.move(17);
                                                  squeak!
                                                  paddle!
```
#### Event-Driven Programs

- Sits in an event loop, waiting for events to process
	- often does so until forcibly terminated
- Two common types of event-driven programs:
	- 1. GUIs
	- 2. Web servers
- Where is the event loop in Spark Java?
	- it is created behind the scenes